## Q2406B TCP

AT+CGMI WAVECOM MODEM OK AT+CGMM MULTIBAND 900E 1800 **OK** AT+CGSN 012345678901234 OK  $AT+WDOP$ Production Date (W/Y): 03/2004 (Production Date (W/Y): 15/2003) OK  $AT+WHWV$ Hardware Version 4.13 (Hardware Version 3.02) OK ATI3 640d09gg.Q2406B 1273604 091103 18:26 (640c09gg.Q2406B 1273576 082703 09:59) **OK**  $AT+WOPEN=2$  WOPEN +WOPEN: 2,"AT v02.01","AT v02.01" (+WOPEN: 2,"AT v02.01","AT v02.01") OK  $AT+WSSW$ a04\_08gg.Q2406B 000600288F5DC6EA PP a04\_24gg.Q2406B 0007002C8F5DC6EA PP AT#VVERSION TCP #VERSION: "eDsoft-W302\_V02.00 104930 Aug 04 2003 23:14:29" (#VERSION: "eDsoft-W302\_V02.00 104930 Aug 04 2003 23:14:29") OK

## $TCP$

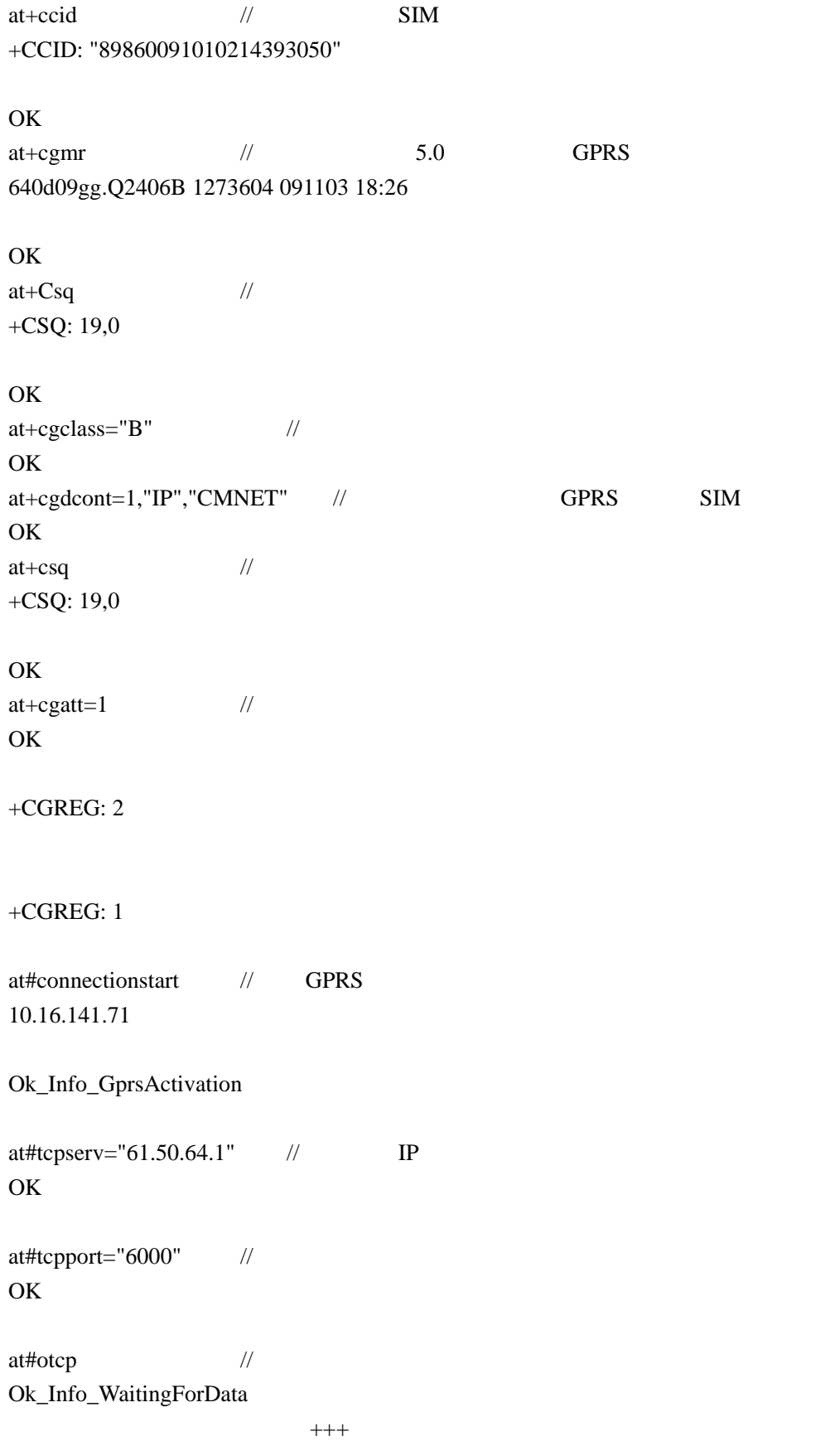

at#connectionstop // GPRS OK  $at+cgatt=0$  // OK +CGEV: ME DETACH +CGREG: 0 TCP #VSTATE STATE IDLE STATE DIALING ISP  $\begin{tabular}{ll} \bf STATE & \bf AUTHENTICATING \\ \bf PPP & \end{tabular}$ STATE CONNECTED INTERNET IP NO SERVICE STATE DISCONNECTION STATE CHECKING GSM GPRS